.آدی افزار نرم خرید - 2018 Photoshop Adobe

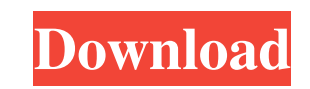

Painting with the Brush The Brush tool is extremely versatile; you can apply it to any object in Photoshop and then paint over it to give it a new appearance. You can change the size and direction of the brush by either dragging it or holding down the secondary button. I find that when I paint with Photoshop, I am much more likely to press the secondary button than drag the brush. The reason is that although you can reposition the brush by dragging it, that action takes a long time to complete. If I hold down the secondary button, I'm more likely to be painting than moving, which is what I want to do. When you use a brush, you are painting with the pixels of your image. The image "paints" itself and the brush in whatever state it is in when you begin painting. Then, you paint with it as long as the painting or drawing exercise is productive. Generally, you can paint for a number of seconds before you run out of control points. A \_control point is a specific point in an object in an image that allows you to manipulate that object. So, in the Brush tool, you can use the control points on a shape, which gives you a certain amount of freedom to manipulate that shape. When you paint in Photoshop, you work with a number of brush settings. The following list provides an overview of those settings: \* \*\*Size and type: \*\* Controls the size of the brush in relation to the pixel width of your image. Large brushes are used for large objects and for images where you need to paint larger things than you can see at one time. Small brushes can be used for fine details and textures, particularly when you need to paint areas that are smaller than the pixels of

**Download Adobe Photoshop Soft98 Crack+ Free**

Photoshop GIMP Since Photoshop is owned by Adobe, Apple provides Photoshop and Photoshop Elements free for Mac users. The same applies for Windows users with Microsoft Office. Image editors like GIMP are also free, but require a little more effort. The GIMP team has been working on their product since 1996. Since then, thousands of developers and artists have built plugins and extensions that make GIMP a powerful tool for image editing. Although GIMP has a lot of different features, it's core functionality can be compared to Photoshop and may be easier to grasp. GIMP has two editions. GIMP 2.8 is available for Windows and macOS. The version for Linux is a bit outdated, but you can still install the Alpha edition. GIMP 2.10 should be out in January 2020 with new features that are especially geared towards graphic artists. GIMP and GIMP 2.10 are both totally free. For best results, it's recommended to work with GIMP as a photo editing app

## and a color designer. GIMP Pixlr GIMP's most prominent competitor in the field of online

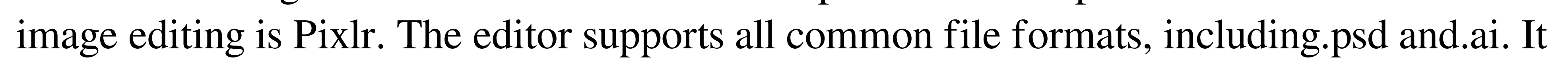

is also used for designing websites, creating illustrations and more. Pixlr allows you to edit colors, add stickers, text, or even animate GIFs. With Pixlr, you can retouch portraits, add fashion elements, and change your Instagram profile background. You can change the width and height of a photo, animate your photo, add textures and more. Some of Pixlr's features include: A new program for creating on-the-go mobile apps and other projects Animations Moisture, drop shadows and more Add filters Creating web and iOS apps Interact with Android apps 18 color themes Automated retouching Text fields Easy color variations, brushes, selection tools Adjusting brightness, contrast and exposure Easy vector editing Logo creation Adding gradient masks Text effects GIF animations This list is not comprehensive, but it gives you an idea of the creative capabilities of Pixlr. Pixlr is also used for image editing online. Pixlr can be used to make images or create a new effect. 05a79cecff

Photonic use of the catechol vesicles in the cytochrome b cation radical production. The electron transfer from cytochrome c oxidase to cytochrome c (Cyt-c) in catechol vesicles of the cyanobacterium Synechococcus PCC7942 (69.3% catechol by weight) has been investigated by means of electron spin resonance and flash photolysis. Measurements of electron transfer rates, EPR spectral lineshapes and Cyt-c photobleaching yields have shown that these reaction rates are too slow to be affected by the catechol membrane. These results suggest that catechol vesicles do not modify the cation radical species in the Cyt-c-Cyt-c-oxidase reaction. In order to find out whether catechol can be used as a photonic enhancer of Cyt-c reduction, vesicles were irradiated by simulated sunlight. This light source was found to be particularly useful for Cyt-c reduction as judged by the efficiency of photoinduced Cyt-c reduction and also by the yield of residual Cyt-c in the supernatant solution.Q: Implementing a GUI for a very large file I am trying to implement a GUI for file manipulation in Java. In my C# GUI it was very simple to just add items to the control bar and it was very easy for the user to see what each button does. In my Java GUI, it is a lot more complex and I have been attempting to make it so the user can simply add to the GUI like they would add a text in C#. My problem is that I have this very large file that needs to be manipulated by the user. I've been trying to pack it into a JPanel and let the user manipulate it with buttons that move items up or down, that is where I am getting a bit confused. Is there any way to manage this project efficiently? I cannot make this public any smaller than it is because the program will take forever. It has around 2 GB of content currently. A: You could use an editor like JTextField to allow the user to edit the large file in a more granular fashion. You could also create your own plugin for a GUI editor like this (which is built using JTextField). Once the file is opened you could add buttons that allow the

**What's New in the Download Adobe Photoshop Soft98?**

HMS Lynx Twenty-nine ships of the Royal Navy have borne the name HMS Lynx: was a 6-gun schooner purchased in 1765 and lent in 1777 to the Royal Navy. was a 10-gun cutter launched in 1775. She was transferred to the Royal West India Company in 1785, and renamed Sir Thomas Decres. She was converted to a 4-gun sloop and registered as HMS Turtle in 1789 and was sold in 1796. was a 14-gun launched in 1795 and captured in 1796. She was recommissioned in the Royal Navy in 1798 under her original name and was

## broken up in 1806. was a 16-gun launched in 1808 and sold in 1814. was an 8-gun launch,

## previously named Vulture. She was re-rated as a 16-gun gun-brig in 1836, and was sold in

1841. was an 8-gun corvette launched in 1837 and sold in 1859. was a wooden screw sloop launched in 1868 and sold in 1906. was an armoured cruisers launched in 1886. She was transferred to the merchant navy in 1907 and renamed. She was hulked in 1928 and sold in 1934. was an, the only ship of her class. She was renamed HMS Cannibal in 1912 and served in the First World War. She was broken up in 1921. was a launched in 1915. She served in the Second World War and was sold for breaking in 1947. was an launch in 1943. She was transferred to the Royal Indian Navy as a in 1954 and sunk as a breakwater in 1957. was a launched in 1967. She was sold in 1985 and scrapped. Battle honours Ships named HMS Lynx have earned the following battle honours: Lowestoft, 1819 French Coast, 1815 East Indies, 1813–15 Marivet, 1814 Surf, 1828 Retribution, 1839 Capture of Bomarsund, 1812 Heligoland Bight, 1914 Sommereydebat, 1918 See also Category:Royal Navy ship namesEffects of exogenous phospholipase A2 on the gastric mucosal damage induced by endotoxin. Endotoxin induces acute gastric damage of the stomach. The aim of the

Minimum: OS: Windows 7 64-bit / Vista 64-bit / XP 32-bit Processor: Intel Core 2 Duo E6750 2.66 GHz Memory: 4 GB RAM Hard Drive: 16 GB available space Graphics: NVIDIA GeForce 8800 GTX or AMD Radeon HD 2900XT or ATI X1900XT DirectX: Version 10 DirectX: Version 9.0c Additional Notes: The shader pack is designed for DirectX 10, but it can be used with DirectX 9 with minor modifications.

Related links:

<http://www.nwu.ac.za/sites/www.nwu.ac.za/files/files/i-institutional-information/quickstats/NWU-QuickStats-2020-2021.pdf> [https://ommmyogacenter.com/wp-content/uploads/2022/07/laptop\\_lightroom\\_photoshop\\_download.pdf](https://ommmyogacenter.com/wp-content/uploads/2022/07/laptop_lightroom_photoshop_download.pdf) [https://www.cryptoaccountants.tax/wp-content/uploads/2022/07/adobe\\_photoshop\\_amp\\_premiere\\_elements\\_2021\\_download.pdf](https://www.cryptoaccountants.tax/wp-content/uploads/2022/07/adobe_photoshop_amp_premiere_elements_2021_download.pdf) <https://postlistinn.is/adobe-photoshop-cs6-full-offline-installer-вђ-windows-вђ-анемограф> [https://www.taunton-ma.gov/sites/g/files/vyhlif1311/f/uploads/arpa\\_presentation.april\\_2022\\_-\\_final\\_final\\_0.pdf](https://www.taunton-ma.gov/sites/g/files/vyhlif1311/f/uploads/arpa_presentation.april_2022_-_final_final_0.pdf) [https://globalcoinresearch.com/wp-content/uploads/2022/07/Free\\_Adobe\\_Photoshop\\_Cs6\\_Download\\_Full\\_Version.pdf](https://globalcoinresearch.com/wp-content/uploads/2022/07/Free_Adobe_Photoshop_Cs6_Download_Full_Version.pdf) [https://txuwuca.com/upload/files/2022/07/U34XAHyZFueTA4s7F5yQ\\_01\\_31702a7d0def211059a047904bf1f1ac\\_file.pdf](https://txuwuca.com/upload/files/2022/07/U34XAHyZFueTA4s7F5yQ_01_31702a7d0def211059a047904bf1f1ac_file.pdf) <https://gentle-crag-04677.herokuapp.com/querama.pdf> <https://www.riobrasilword.com/2022/07/01/top-free-photo-background-chanel-photo-editor/> <http://adomemorial.com/2022/07/01/photoshop-product-key-for-windows-8/> <https://ekokai.com/wp-content/uploads/2022/07/harymer.pdf> <https://www.realvalueproducts.com/sites/realvalueproducts.com/files/webform/georbeth846.pdf> [https://islamiceducation.org.au/wp-content/uploads/2022/07/photoshop\\_cs6\\_dds\\_plugin\\_64\\_bit\\_download.pdf](https://islamiceducation.org.au/wp-content/uploads/2022/07/photoshop_cs6_dds_plugin_64_bit_download.pdf) [http://www.visitmenowonline.com/upload/files/2022/07/AF536rKfDcRG19bJKCsB\\_01\\_31702a7d0def211059a047904bf1f1ac\\_file.pdf](http://www.visitmenowonline.com/upload/files/2022/07/AF536rKfDcRG19bJKCsB_01_31702a7d0def211059a047904bf1f1ac_file.pdf) <https://mevoydecasa.es/25695-2/> <https://sheltered-wildwood-05435.herokuapp.com/heccarv.pdf> [https://calm-reaches-90497.herokuapp.com/free\\_online\\_photoshop\\_download.pdf](https://calm-reaches-90497.herokuapp.com/free_online_photoshop_download.pdf) [http://ballyhouracampervanpark.ie/wp-content/uploads/2022/07/Adobe\\_Photoshop\\_Express\\_Eprints\\_Works\\_\\_Free\\_download\\_for\\_Android\\_.pdf](http://ballyhouracampervanpark.ie/wp-content/uploads/2022/07/Adobe_Photoshop_Express_Eprints_Works__Free_download_for_Android_.pdf) [https://www.inge-cultura.org/wp-content/uploads/2022/07/photoshop\\_cc\\_2018\\_english\\_language\\_pack\\_download.pdf](https://www.inge-cultura.org/wp-content/uploads/2022/07/photoshop_cc_2018_english_language_pack_download.pdf) <http://www.ultravalmalenco.com/files/webform/certificati-medici/individuale/where-to-download-photoshop-plugins.pdf>